# Politechnika Krakowska im. Tadeusza Kościuszki

# Karta przedmiotu

obowiązuje studentów rozpoczynających studia w roku akademickim 2019/2020

Wydział Inżynierii Materiałowej i Fizyki

Kierunek studiów: Fizyka Techniczna **Profil: Ogólnoakademicki** Profil: Ogólnoakademicki

Forma sudiów: stacjonarne Kod kierunku: FT kod kierunku: FT kod kierunku: FT kod kierunku: FT kod kierunku: FT

Stopień studiów: I

Specjalności: Fizyka medyczna,Modelowanie komputerowe,Nowoczesne materiały i nanotechnologie,Technologie multimedialne

# 1 Informacje o przedmiocie

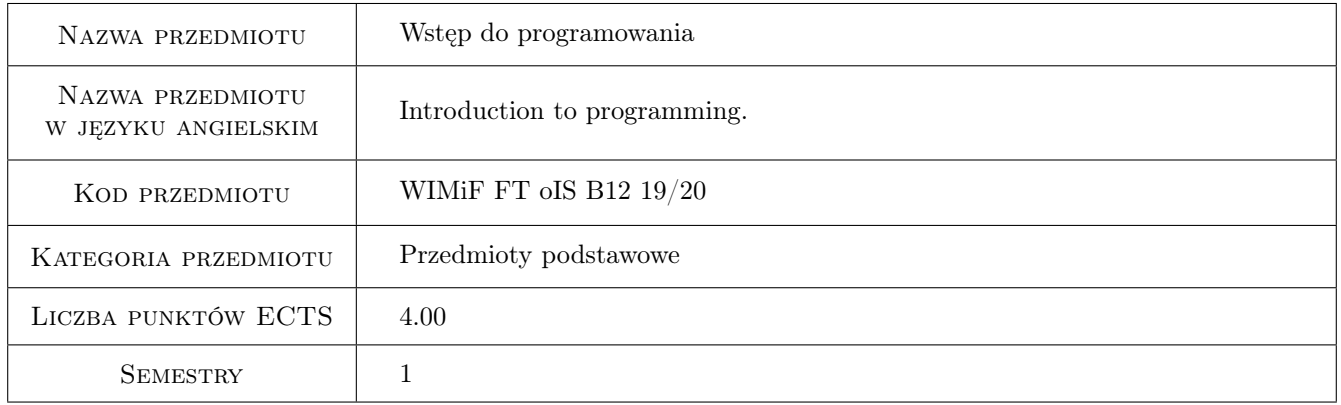

# 2 Rodzaj zajęć, liczba godzin w planie studiów

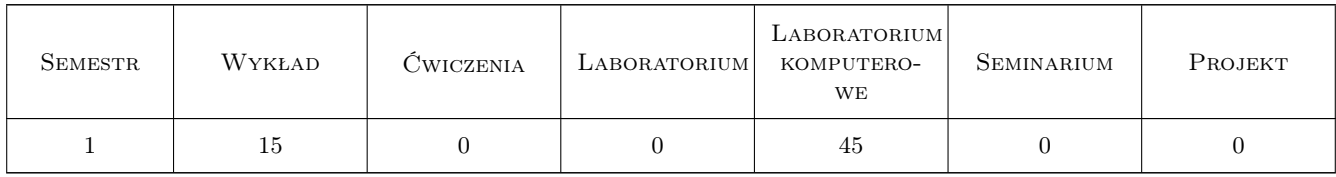

# 3 Cele przedmiotu

Cel 1 Zapoznanie studentów ze środowiskiem programistycznym Microsoft Visual Studio 2019 - w szczególności z podstawowymi projektami typu konsolowego i okienkowego.

Cel 2 Zapoznanie studentów z podstawowymi elementami składni języka programowania C++.

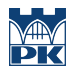

Cel 3 Zapoznanie studentów z niektórymi metodami rozwiązywania prostych zagadnień numerycznych oraz wdrażania prostych algorytmów w rozwiązania obliczeniowe.

# 4 Wymagania wstępne w zakresie wiedzy, umiejętności i innych **KOMPETENCJI**

1 Znajomość matematyki na poziomie szkoły średniej oraz elementarne wiadomości z rachunku różniczkowego i całkowego.

# 5 Efekty kształcenia

- EK1 Wiedza K\_W04, K\_W09: Student zna podstawowe zasady programowania w języku C++.
- EK2 Wiedza K\_W17, K\_W20: Student zna niektóre proste metody numeryczne rozwiązywania zagadnień fizycznych.
- EK3 Umiejętności K\_U07: Student potrafi napisać prosty program obliczeniowy.
- EK4 Umiejętności K\_U11: Student potrafi napisać program symulujący proste zjawisko fizyczne.

# 6 Treści programowe

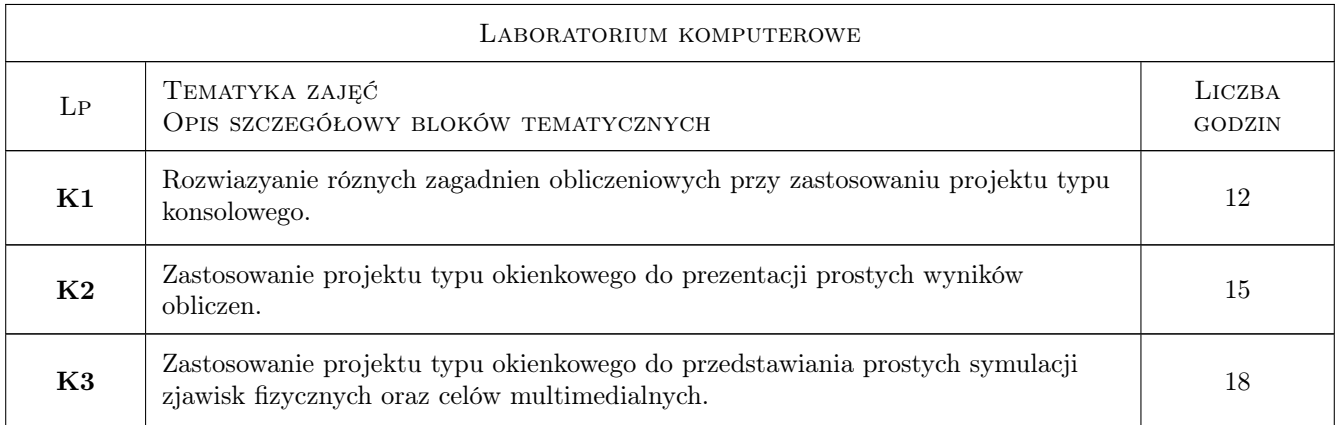

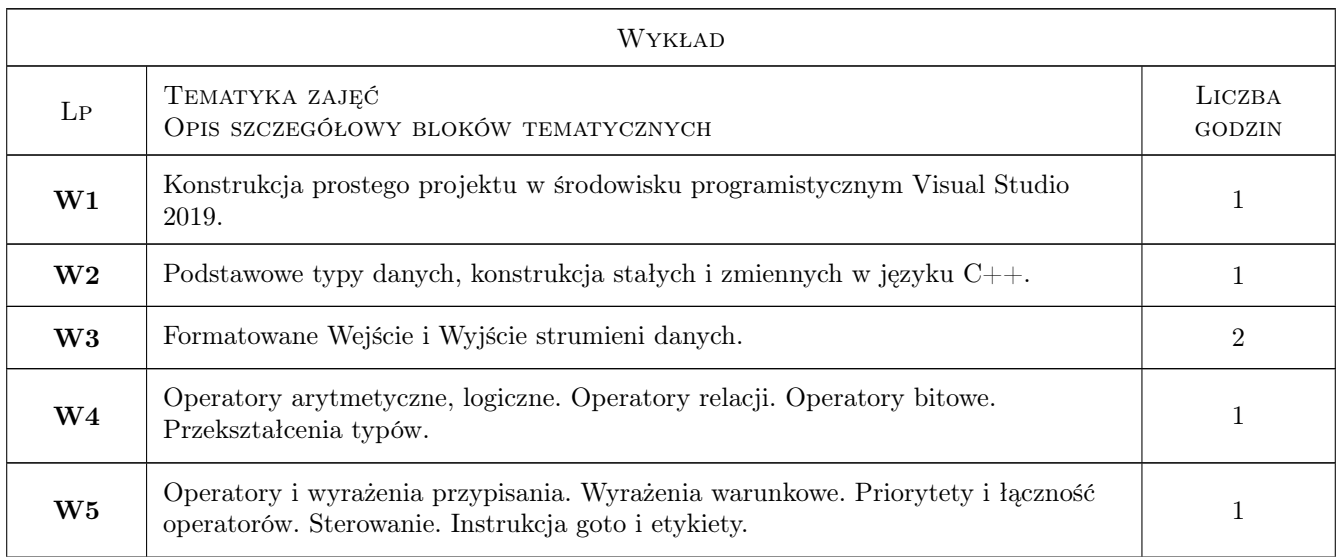

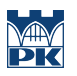

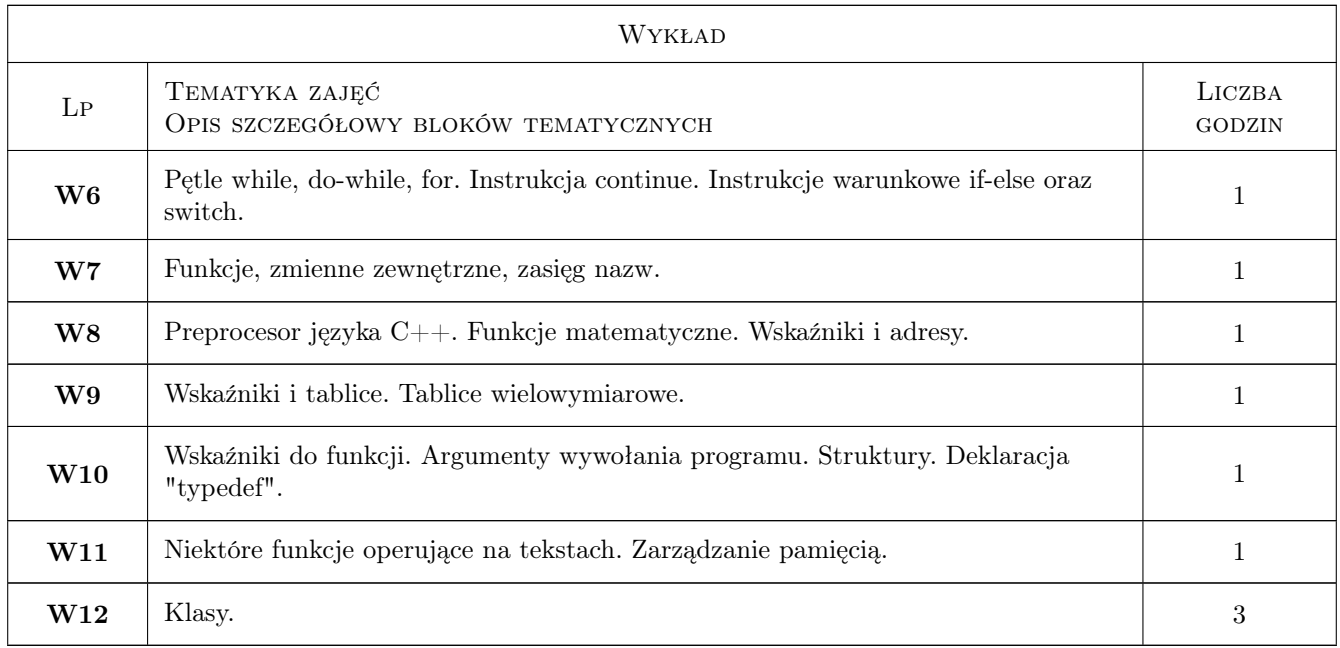

# 7 Narzędzia dydaktyczne

- N1 Wykłady
- N2 Prezentacje multimedialne
- N3 Ćwiczenia laboratoryjne
- N4 Konsultacje

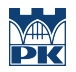

# 8 Obciążenie pracą studenta

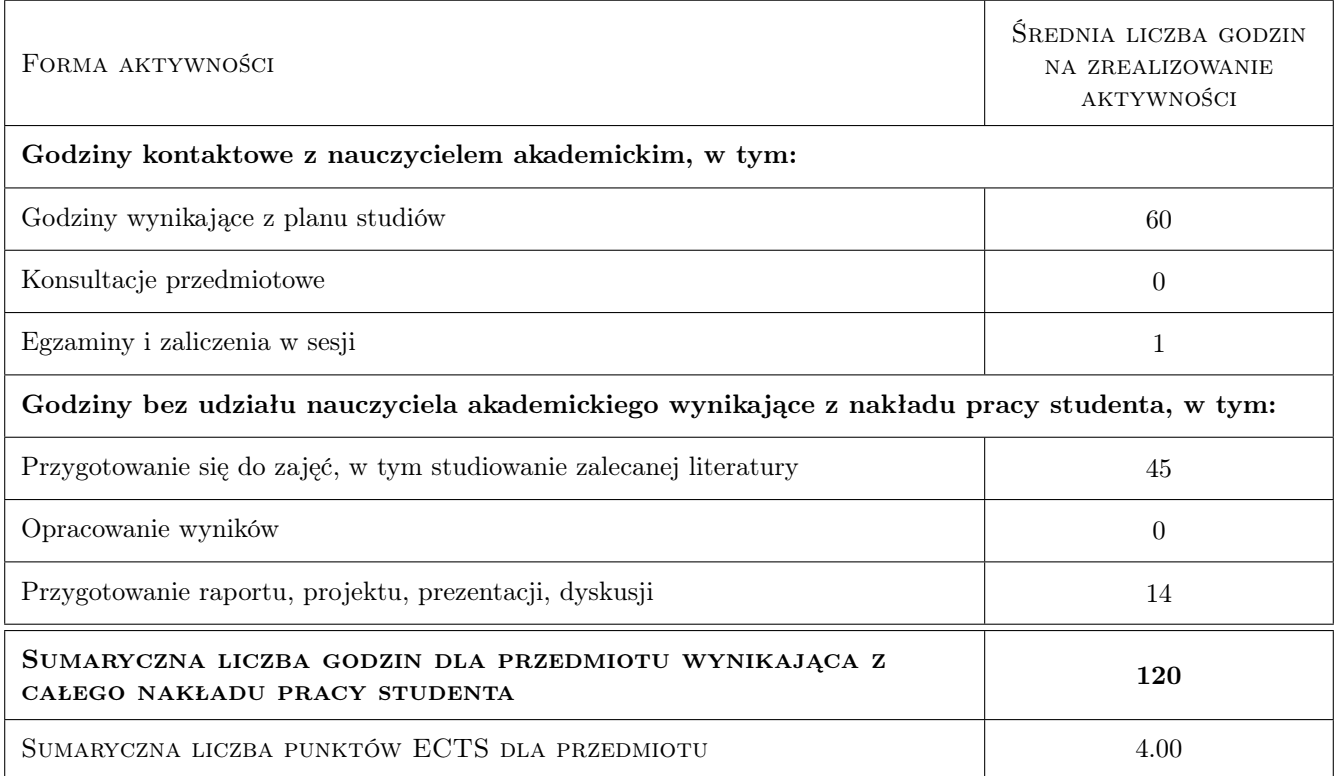

# 9 Sposoby oceny

#### Ocena formująca

F1 Ćwiczenie praktyczne

F2 Projekt indywidualny

#### Ocena podsumowująca

P1 Średnia ważona ocen formujących

#### Kryteria oceny

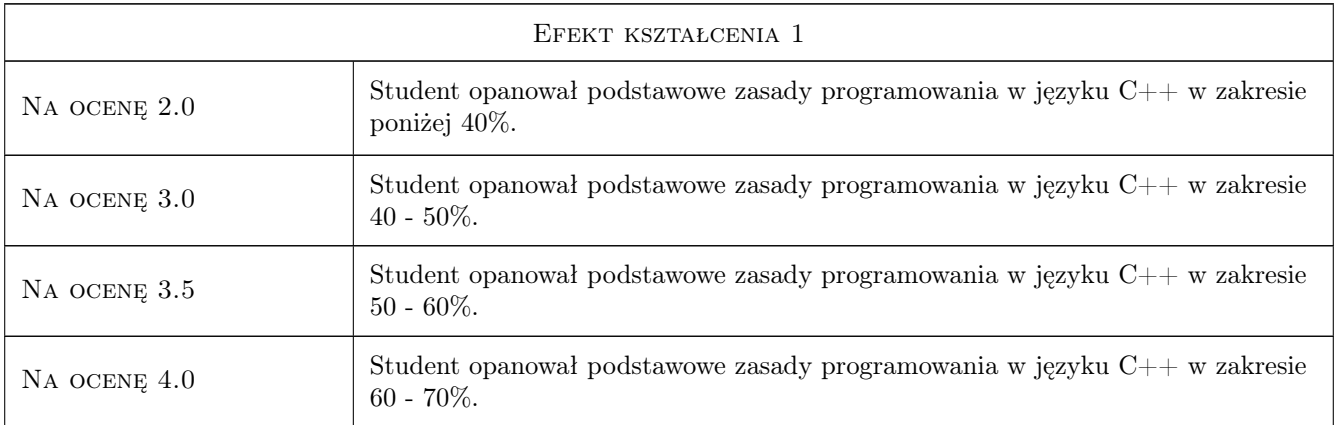

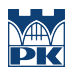

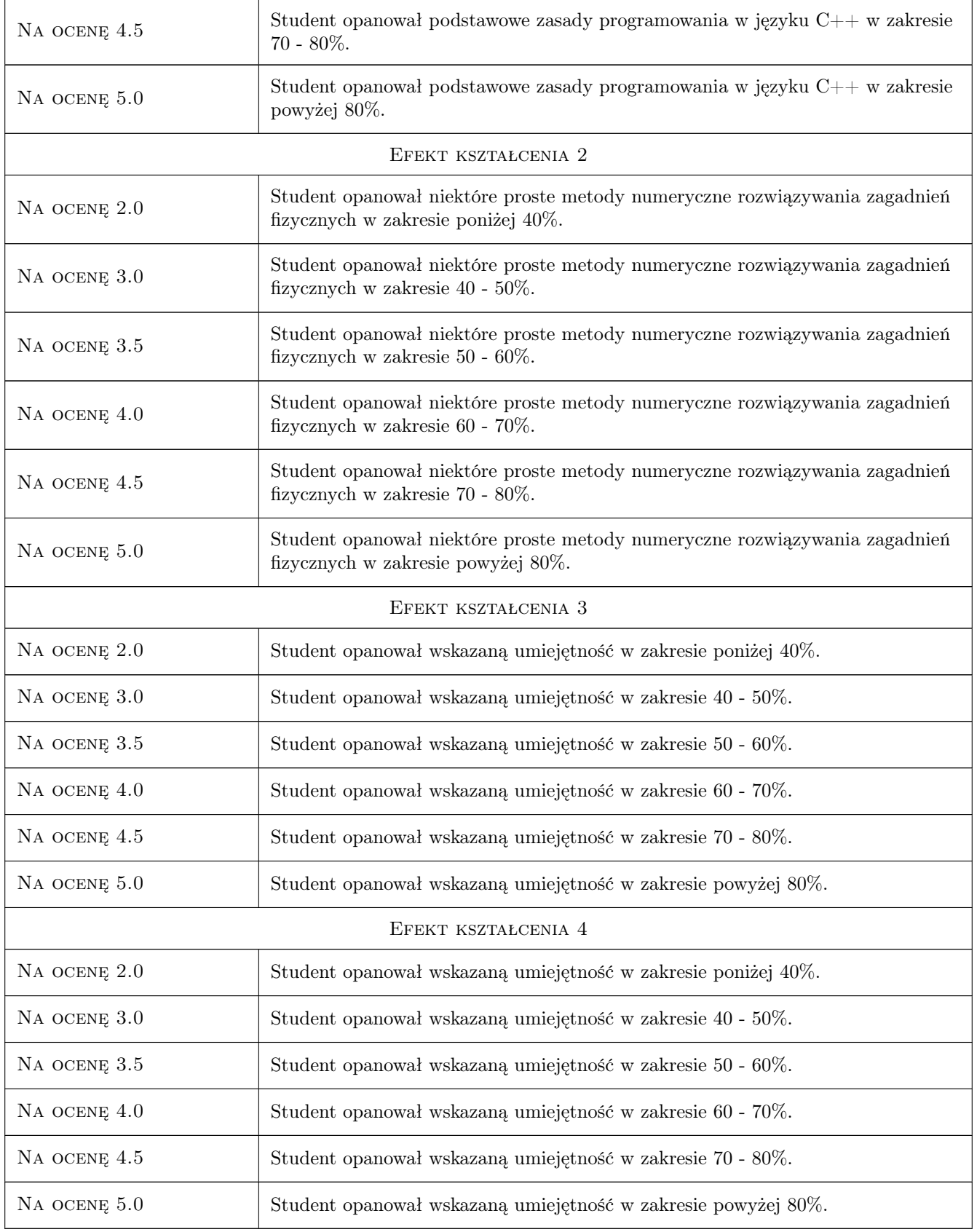

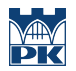

### 10 Macierz realizacji przedmiotu

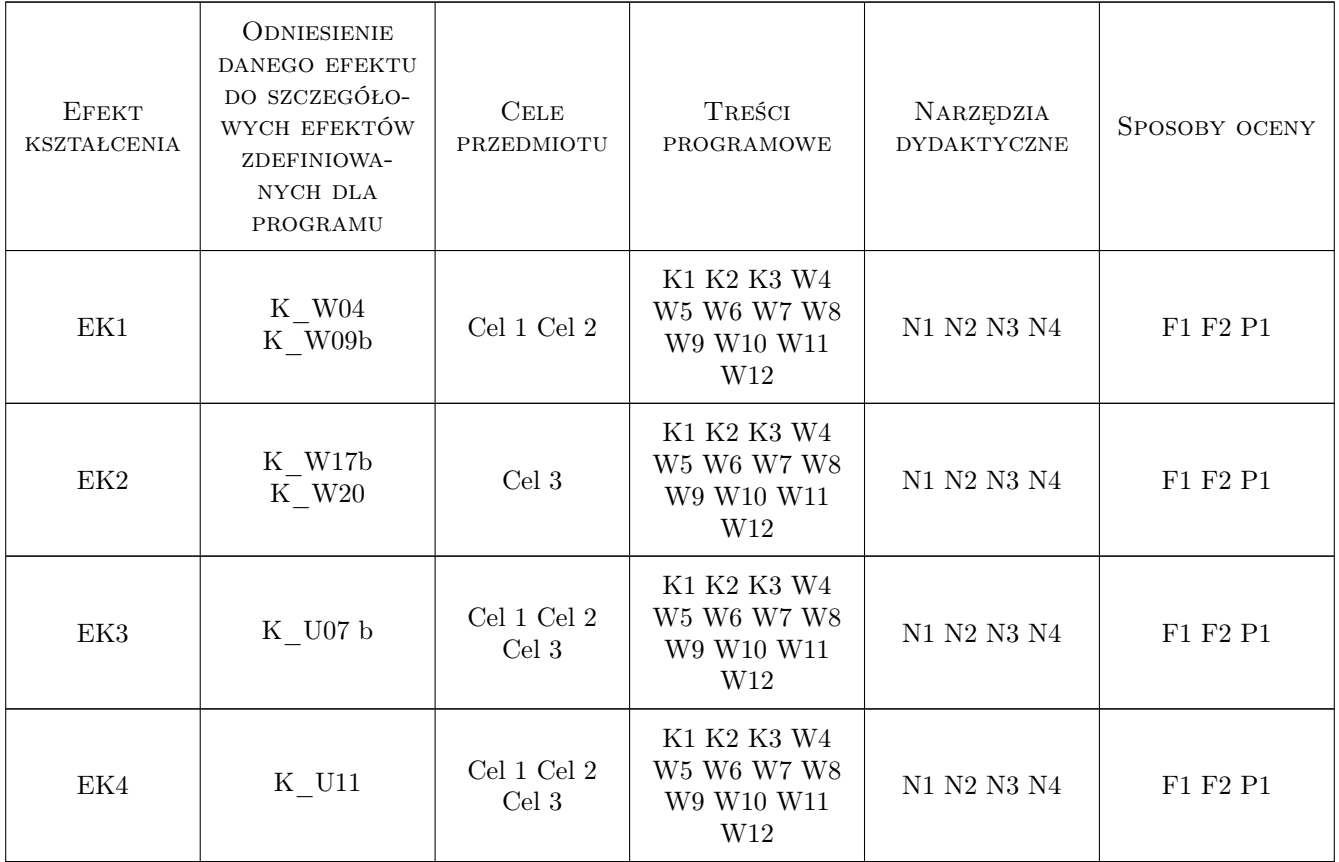

# 11 Wykaz literatury

#### Literatura podstawowa

[1 ] Jerzy Grębosz — Opus magnum  $C++11$ . Programowanie w języku  $C++$ . Tomy 1, 2 i 3., Gliwice, 2018, Helion

# 12 Informacje o nauczycielach akademickich

#### Osoba odpowiedzialna za kartę

dr Adam Szmagliński (kontakt: adam.szmaglinski@pk.edu.pl)

#### Osoby prowadzące przedmiot

1 dr Adam Szmagliński (kontakt: fizyka@szmaglinski.eu)

### 13 Zatwierdzenie karty przedmiotu do realizacji

(miejscowość, data) (odpowiedzialny za przedmiot) (dziekan)

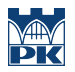

PRZYJMUJĘ DO REALIZACJI (data i podpisy osób prowadzących przedmiot)

. . . . . . . . . . . . . . . . . . . . . . . . . . . . . . . . . . . . . . . . . . . . . . . .